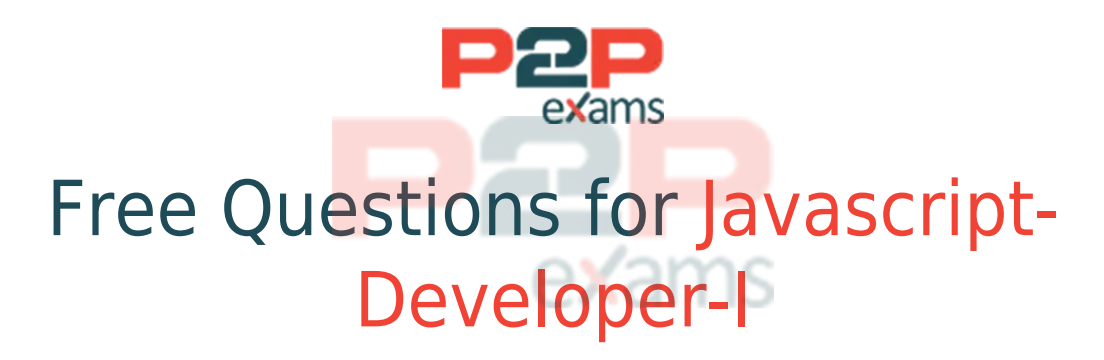

# Shared by Wooten on 06-06-2022

# For More Free Questions and Preparation Resources

Check the Links on Last Page

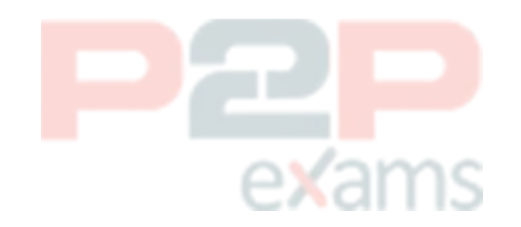

# Question 1

#### Question Type: MultipleChoice

Given the following code:

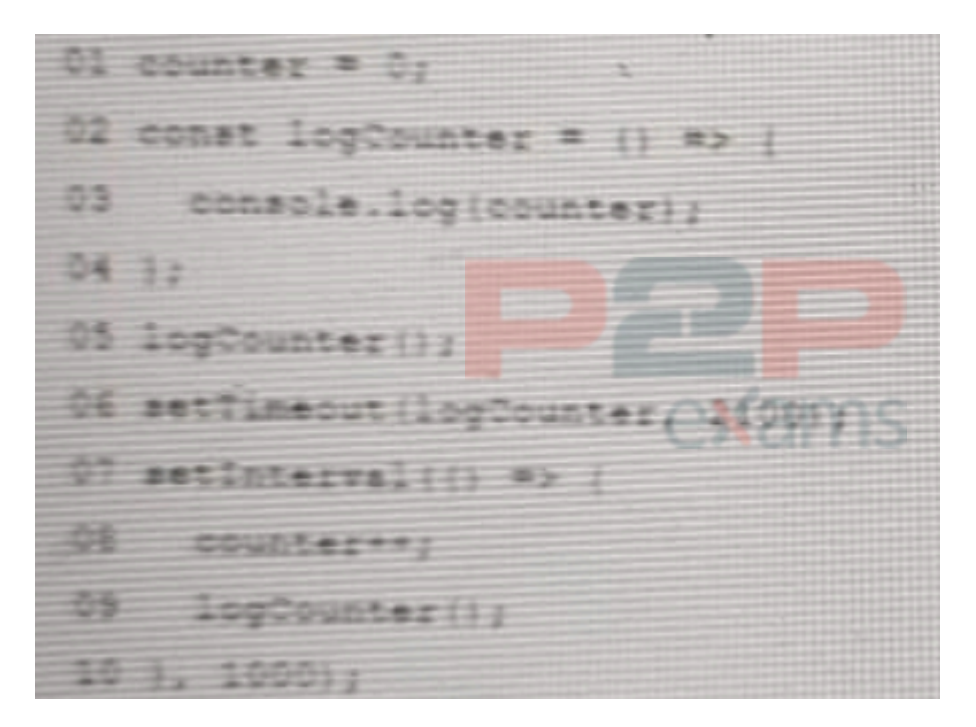

What will be the first four numbers logged?

# Options: A- 0012 B- 0112 C- 0122 D- 0123 Answer:  $\Gamma$

## Question 2

Question Type: MultipleChoice

Refer to following code block:

Let array = [1, 2, 3, 4, 5, 6, 7, 8, 9, 10, 11,];

Let output  $=0$ ;

```
For (let num of array){
if (output >0){
Break;
}
if(num % 2 == 0}{
Continue;
}
Output +=num;
What is the value of output after the code executes?
```
### Options:

A- 16 B- 36 C- 11 D- 25

### Answer:

A

# Question 3

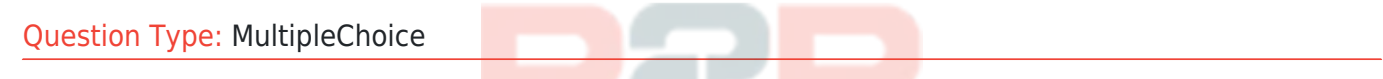

Given the expressionsvar1 and var2, what are two valid ways to return the concatenation of the two expressions and ensure it is string? Choose 2 answers

### Options:

 $A - var1 + var2$ 

B- var1.toString ( ) var2.toString ( )

- C- String (var1) .concat (var2)
- D- string.concat (var1 +var2)

#### Answer:

B, D

# Question 4

Question Type: MultipleChoice

Referto the following code:

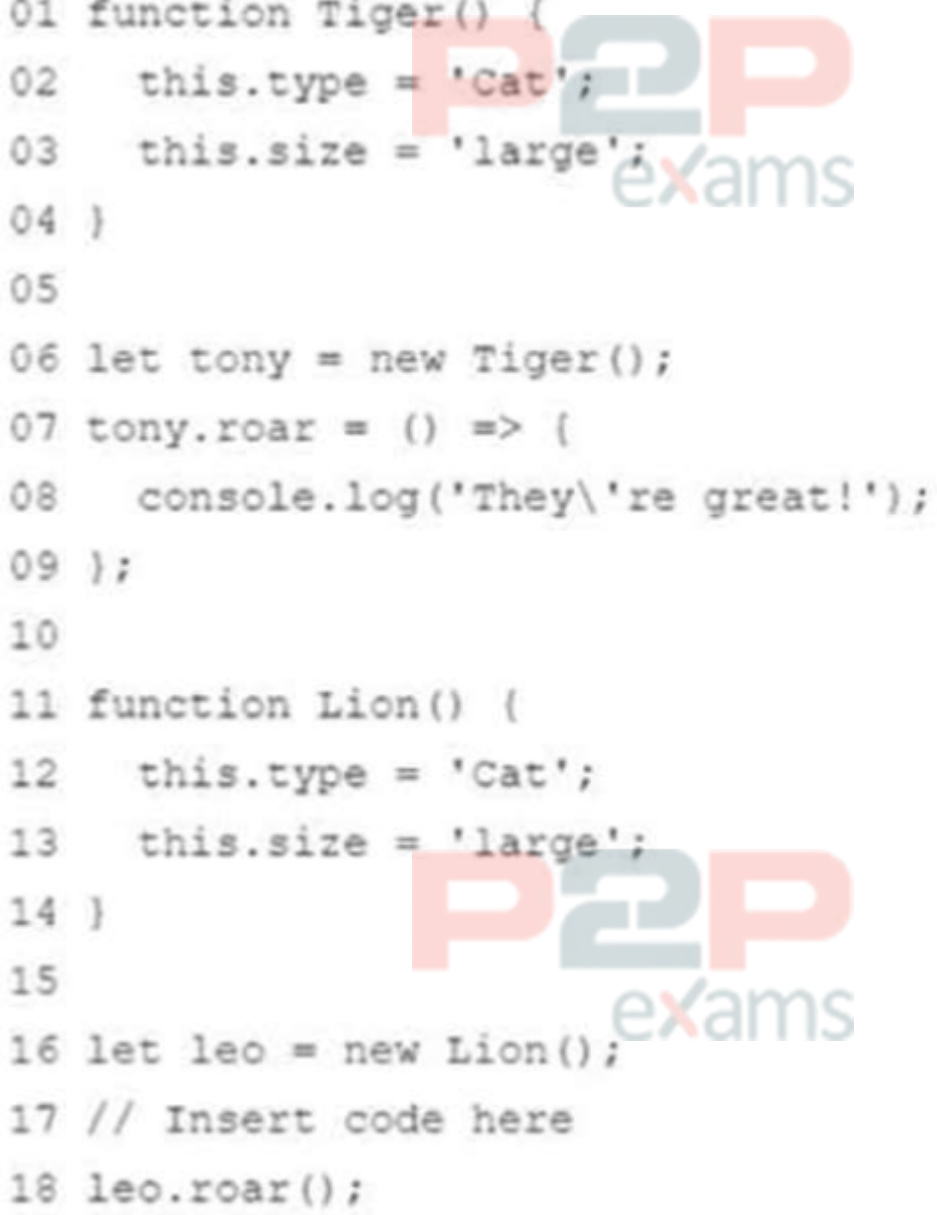

**Service** 

Which two statement could be inserted at line 17 to enable the function call on line 18?

Choose 2 answers

### Options:

- A- Object.assign (leo, tony);
- B- Object.assign (leo. Tiger);
- C- leo.roar =  $()$  =>  $\{$  console.log('They\'re pretty good!'); );
- D- leo.prototype.roar = ( ) =>( console.log('They\'re pretty good!'); };

#### Answer:

A, C

# Question 5

Question Type: MultipleChoice

A developer initiates a server with the file server,js and adds dependencies in the source codes package,json that are required to run the server.

Which command should the developer run to start the server locally?

# Options: A- start server,js B- npm start server,js C- npm start D- node start Answer:  $\overline{C}$ Question 6

Question Type: MultipleChoice

A developer tries to retrieve all cookies, then sets a certain key value pair in the cookie. These statements are used:

```
01 document.cookie;
02 document.cookie = 'key=John Smith';
```
What is the behavior?

### Options:

A- Cookies are read, but the key value is not set because the value is not URL encoded.

B- Cookies are not read because line 01 should be document, cookies, but the key value is set and all cookies are wiped.

- C- A Cookies are read andthe key value is set, the remaining cookies are unaffected.
- D- Cookies are read and the key value is set, and all cookies are wiped.

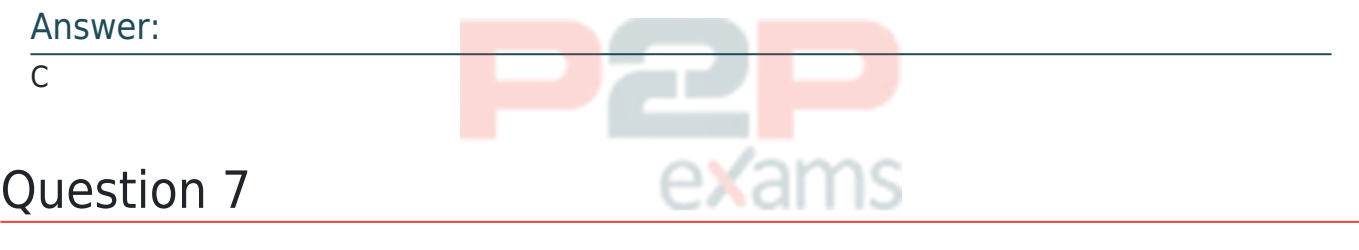

Question Type: MultipleChoice

What are two unique features of functions defined with a fat arrow as compared to normal function definition?

Choose 2 answers

### Options:

A- The function generated its own this making it useful for separating the function's scope from its enclosing scope.

B- The function receives an argument that is always in scope, called parentThis, which is the enclosing lexical scope. C. If the function has a single expression in the function body, the expression will be evaluated and implicit returned.

C- The function uses the this from the enclosing scope.

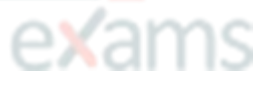

### Answer:

A, B

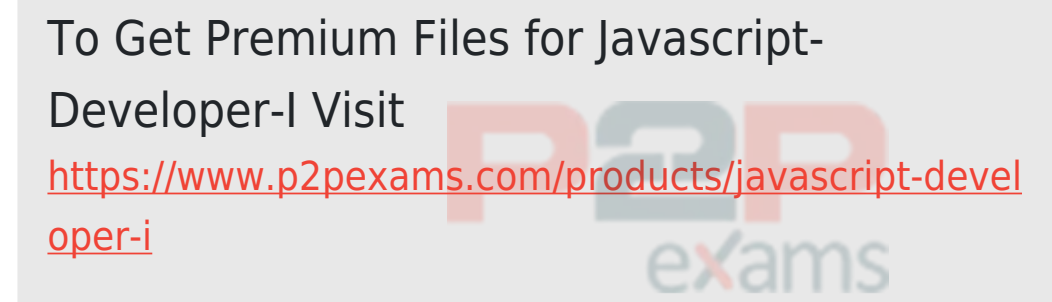

For More Free Questions Visit

[https://www.p2pexams.com/salesforce/pdf/javascript](https://www.p2pexams.com/salesforce/pdf/javascript-developer-i)[developer-i](https://www.p2pexams.com/salesforce/pdf/javascript-developer-i)

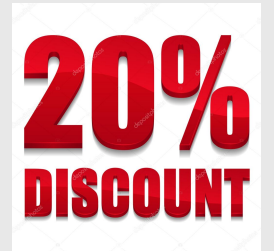

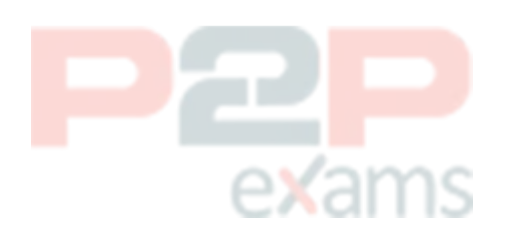